# Reverse Engineering In-System-Configuration **Controllers**

W

Jessy Diamond Exum (diamondman)

**Initial Project** 3-4 year in the making 7400 logic based processor

# Agenda

- 1. An attempt to build a Processor (and how it ended in flames)
- 2. A Walkthrough of reversing the Digilent & Xilinx JTag Controllers
- 3. A New Hope: Generalizing Controller Access (efficiently speak to devices with any type of controller)
- 4. Questions

#### **Enter the rabbit hole**

Wanted to make a processor

- 7400 logic (informed by college)
- Took Coursera class (Computer Architecture by David Wentzlaff)!!!!!!!!!!
- Logic board hell not worth it
	- boards were huge, power hungry, read only
- Solution: FPGA
- Problem: FPGA

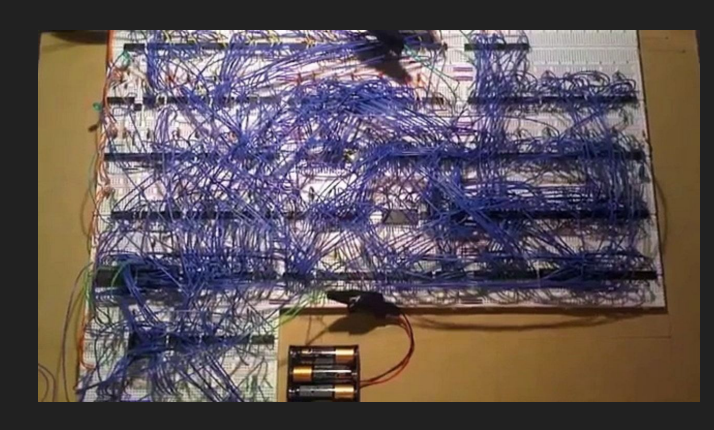

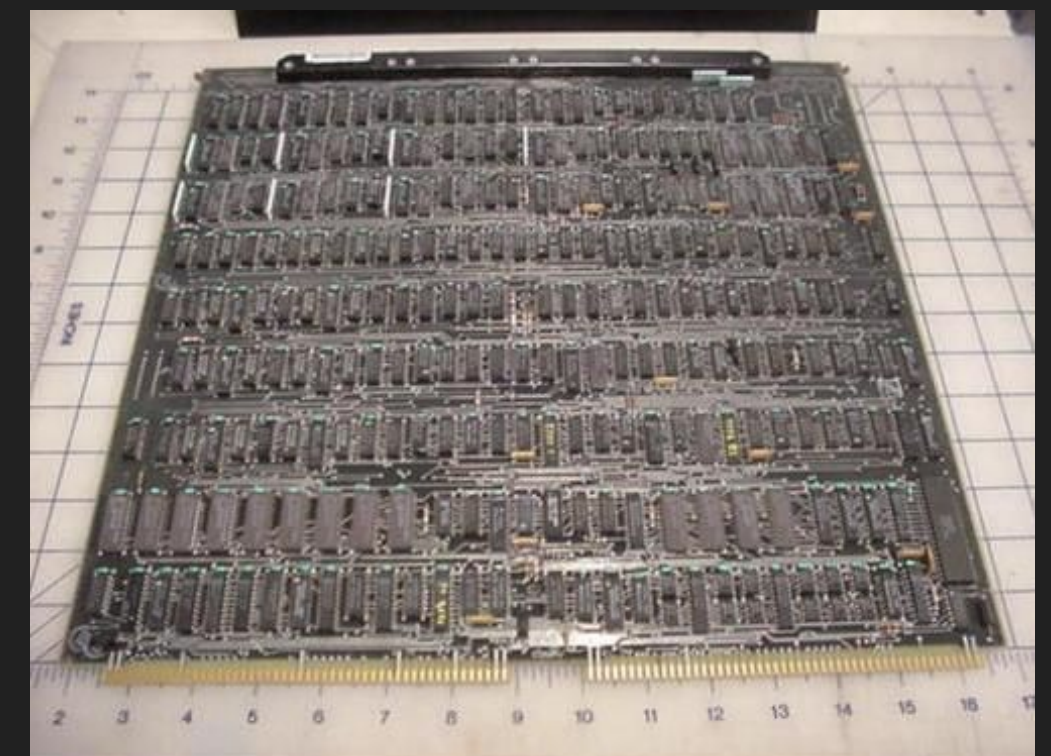

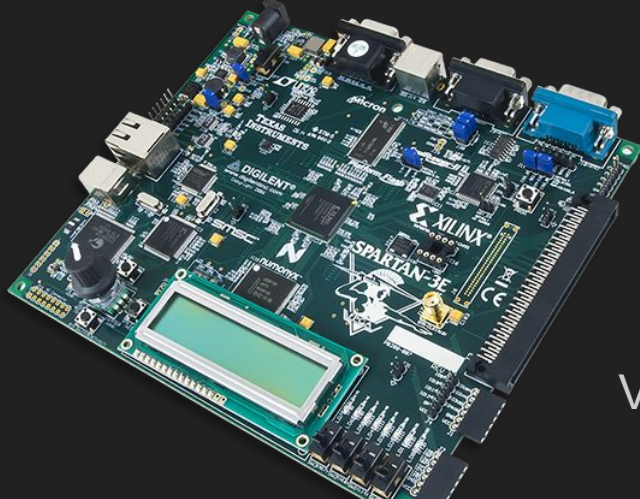

Via <http://store.digilentinc.com/>

### **Prerequisites** Xilinx Spartan 3e dev board Digilent

- Ethernet, VGA, PS2 (keyboard), decent price
- USB plug and play (Jtag controller built in).
- Did blinky light examples with schematic capture
- Xilinx tools not great at schematic capture. (note powerpoint vs photoshop)
- Learned Verilog: an HDL (words not schematic, faster to work with, industry standard) Lessons+samples: [www.asic-world.com/verilog/](http://www.asic-world.com/verilog/)

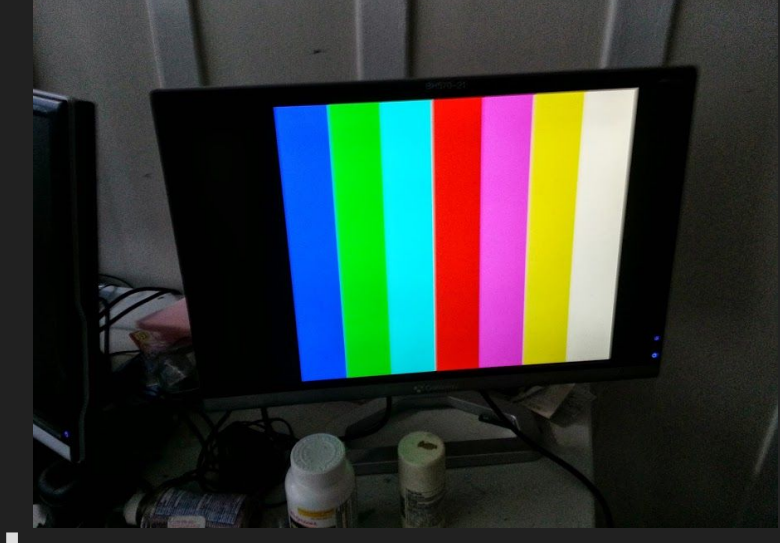

#### **Getting Started**

- Wanted to write a video driver (to control VGA monitor), because it is cool. ~one week. First time implementing electrical protocol (ADD FB post)
	- Challenge 1: Story about pixel by pixel not working/clock limitation.
	- Challenge 2: Xilinx's configuration tool (impact) only worked on Windows, Linux kernel 2.5 and older, and libusb drivers would not load (mystery at the time).

#### **The Slippery Slope**

- Load failure because Xilinx's iMPACT manually loading libusb from centos location. Different in Debian. Not using LD to do it automatically.
- LD Preload, and remaining issues
- Challenging to debug/reverse engineer because proprietary, 15 gigs of binaries, C++/. net/java, and against EULA
- Considered switching vendors, e.g. Altera, except **they were all broken.**
- Not that it would matter…

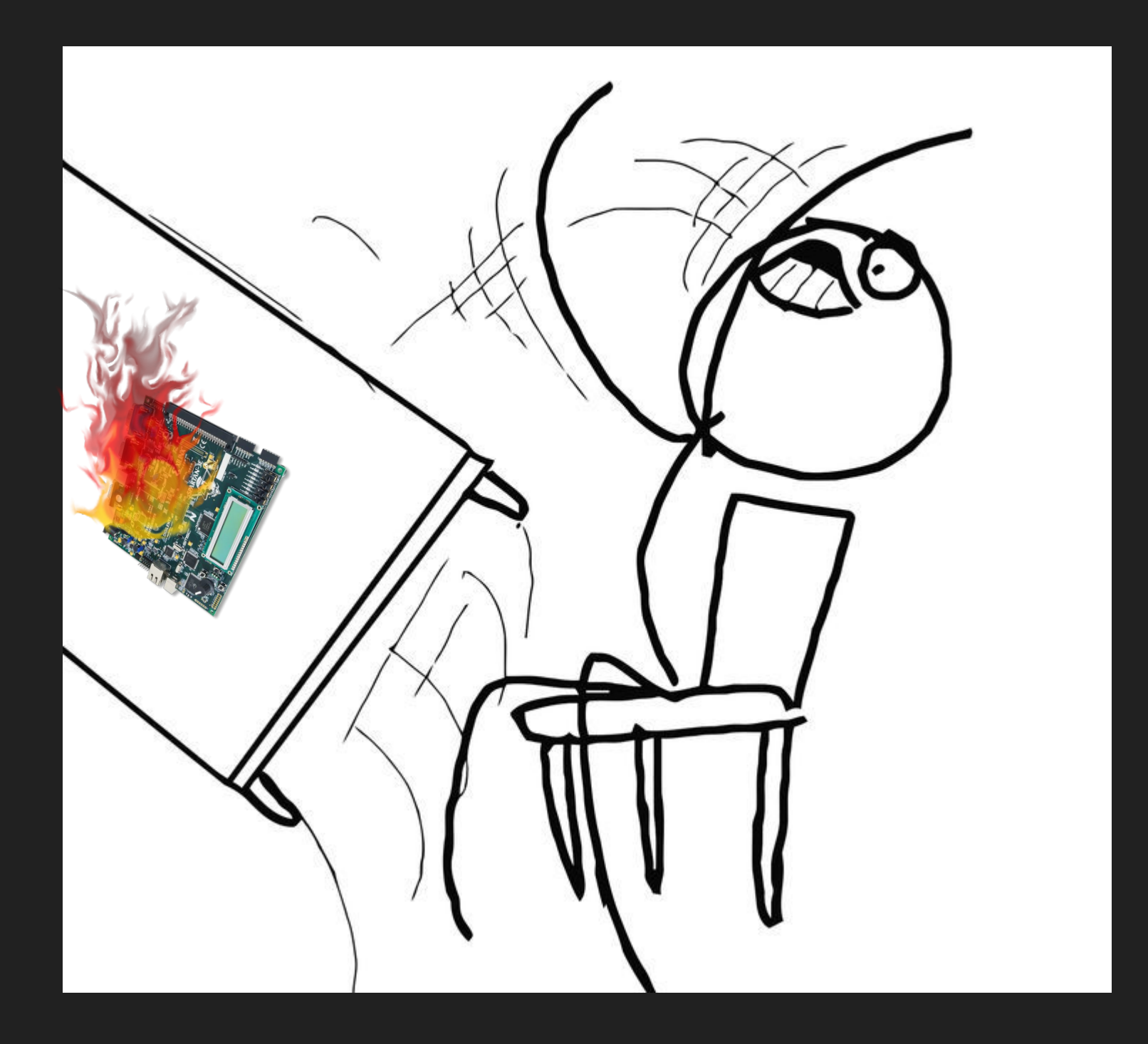

# **Section II**

No board, no plan, time to reflect.

Bought several progressively better Digilent boards:

- Coolrunner 2 Starter Board (XC2C256) cheap CPLD
- Basys 2 (Spartan 3e) low end FPGA
- Nexys 2 (Spartan 3e) low end, but better board
- Nexys 3 (Spartan 6) Intermediate board
- Atlys (Spartan 6) high end chip and board

#### **New (slightly irrational) Goals...**

- Make open tools to compile HDL and flash chips
- Must work with Linux
- Support multiple Digilent boards

Which means… I needed to know how Digilent's boards worked:

- Programming Xilinx Chips
	- Jtag & oscilloscope
- Digilent USB Commands
	- usb, wireshark

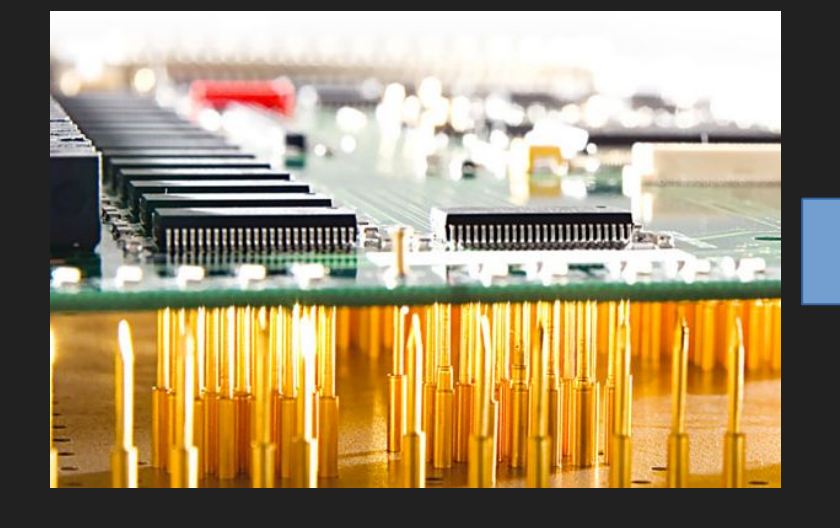

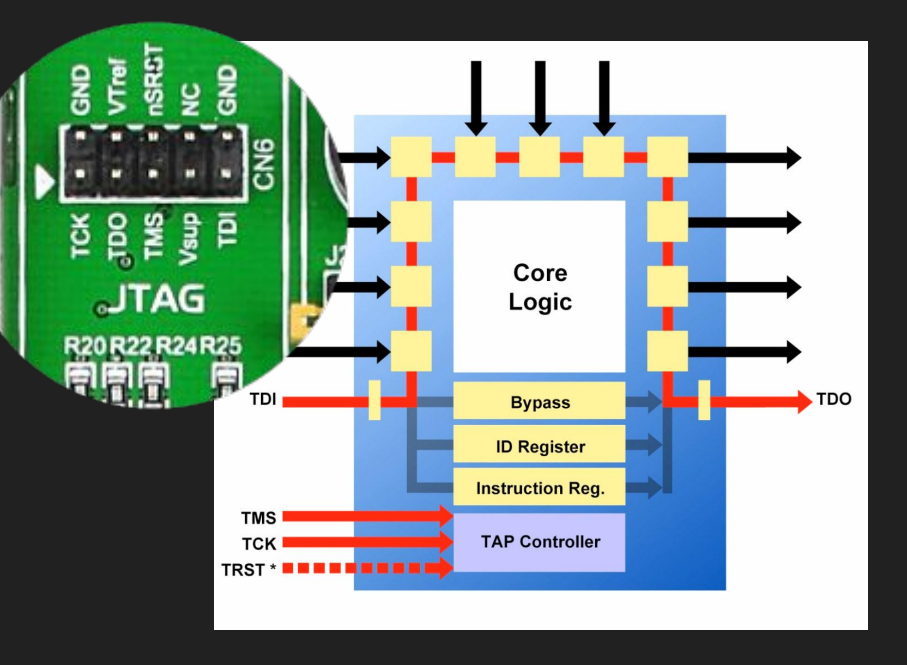

#### **What the Jtag is Jtag?**

- Thought JTAG was just a programming protocol
- Found youtube videos (EEVBlog) on history [http:](http://youtu.be/TlWlLeC5BUs) [//youtu.be/TlWlLeC5BUs](http://youtu.be/TlWlLeC5BUs)
- What is ISC?
- Highly Extensible. Pros and cons.
- Has auto detect
- TMS pin control chip state
- Learned init process

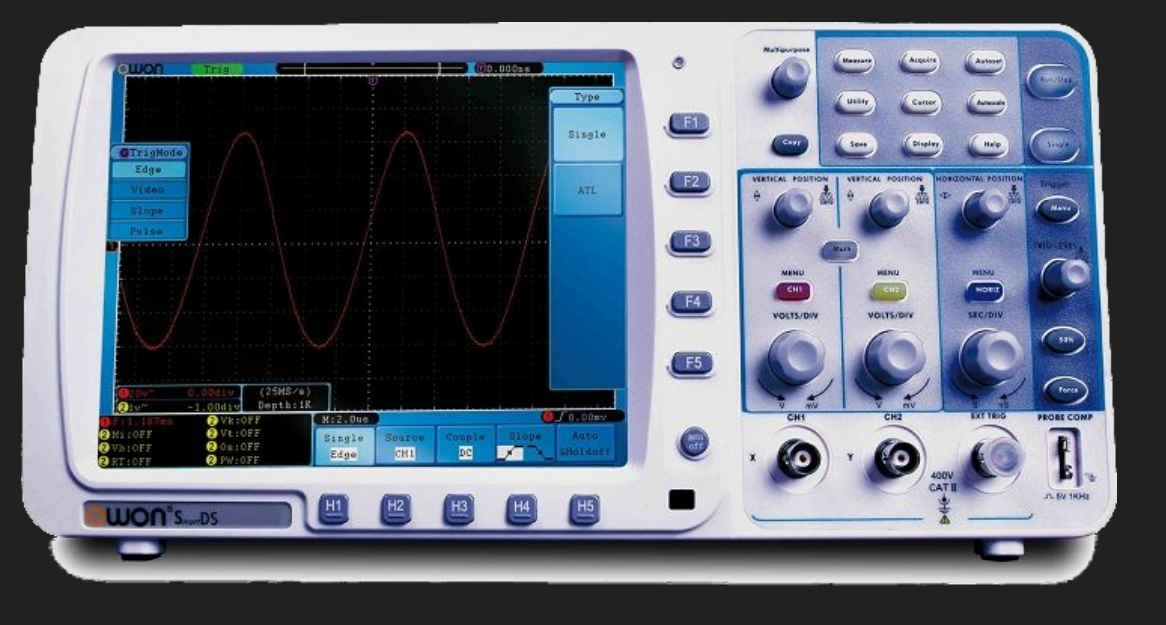

#### **Observing the programming:**

- Had an oscilloscope (Amazing purchase)
- Probed Clock and TMS
- Detected board (Adept)
- **Captured Waves**
- Waveform was correct

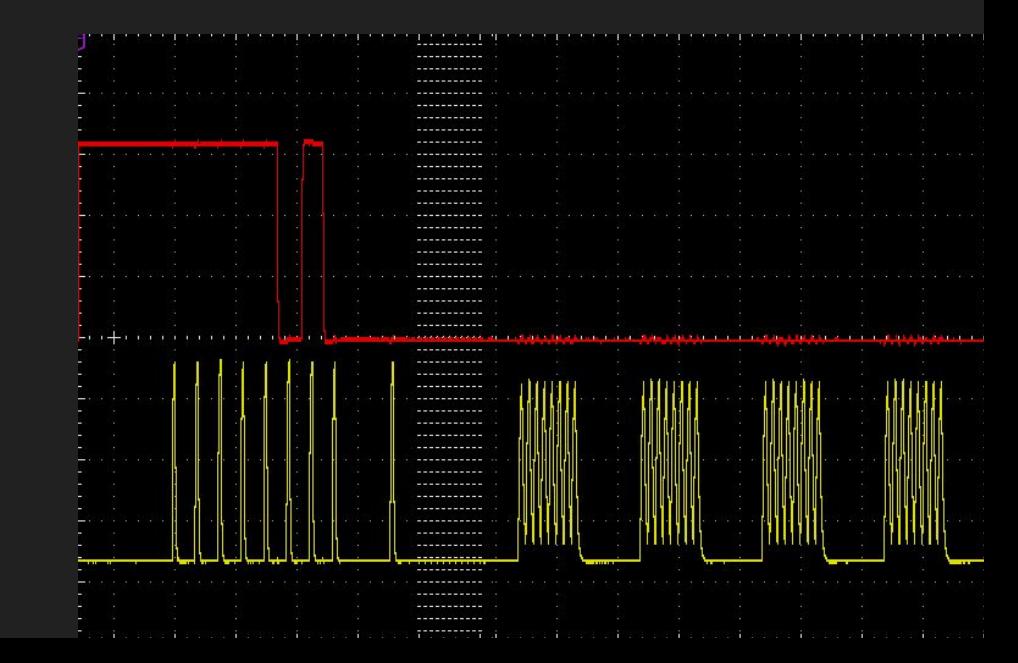

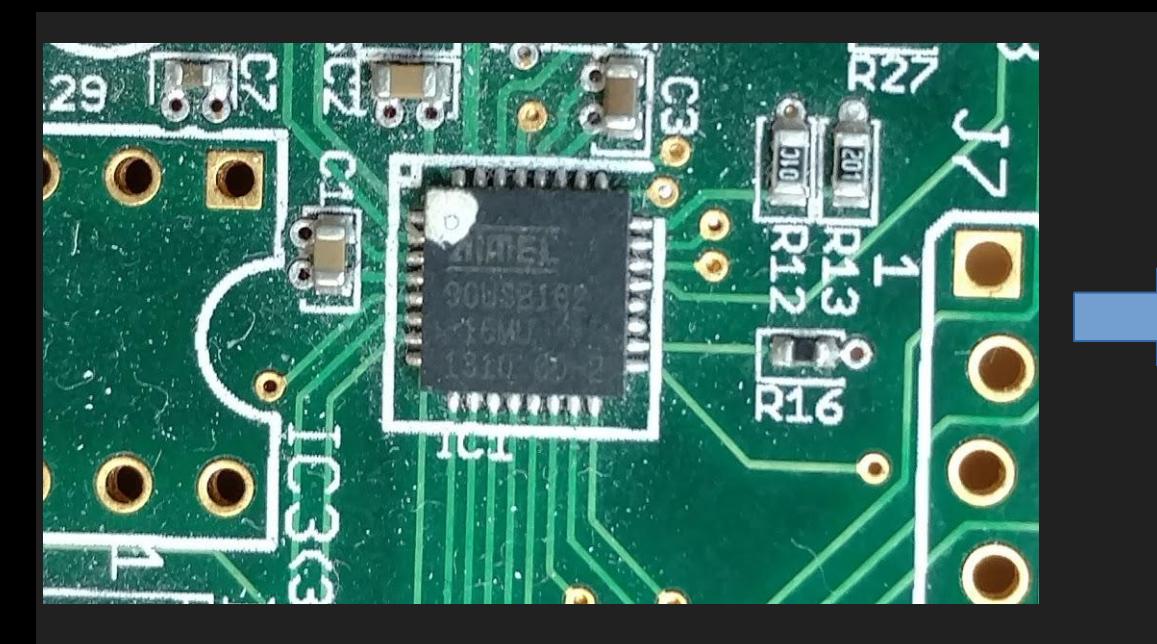

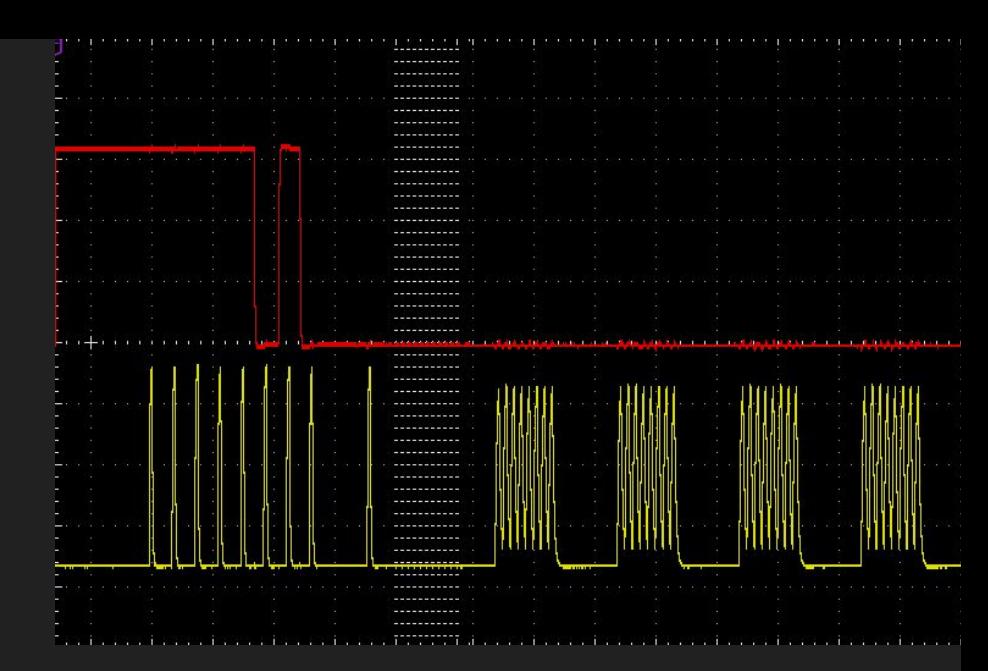

#### **Learning how to initialize the board**

- Already have waveforms
- Need to know how to control board
- USB->controller->JTAG
- Wireshark

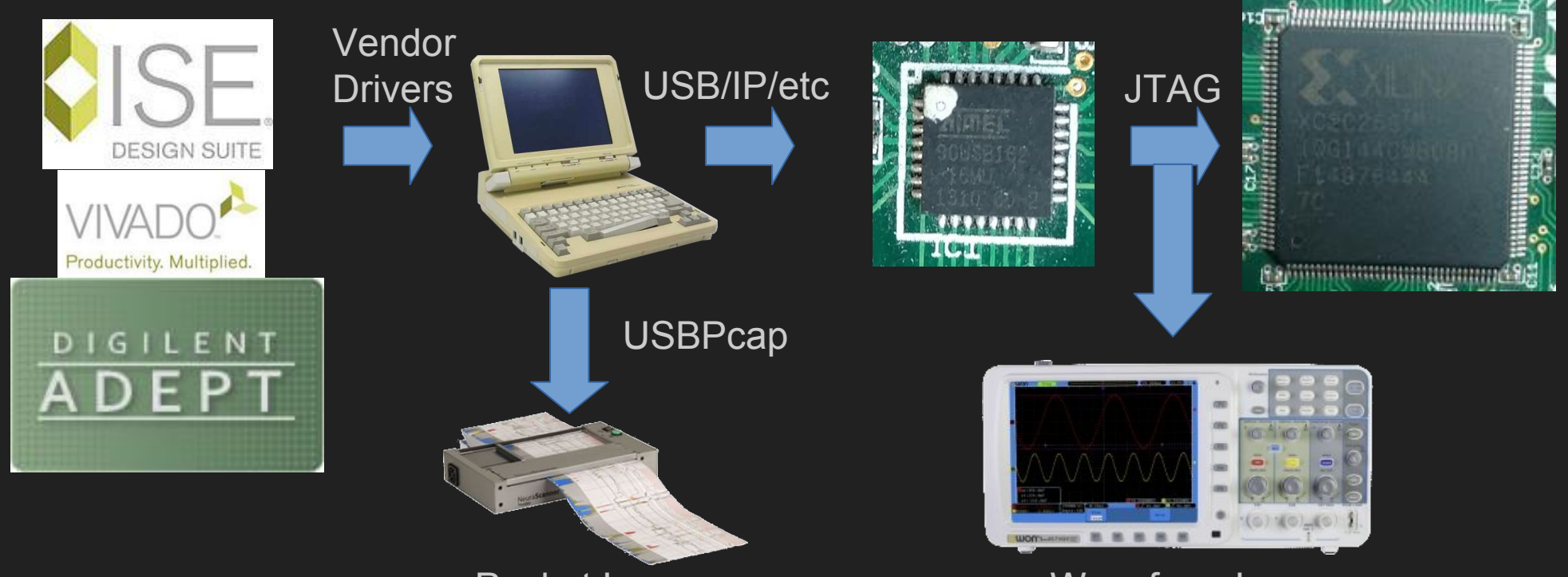

Packet Log Waveform Log

#### **Inducing Cause and Effect:**

- Captured packets of JTAG initialization
- Python packet replay
	- **Concerns**
	- Results

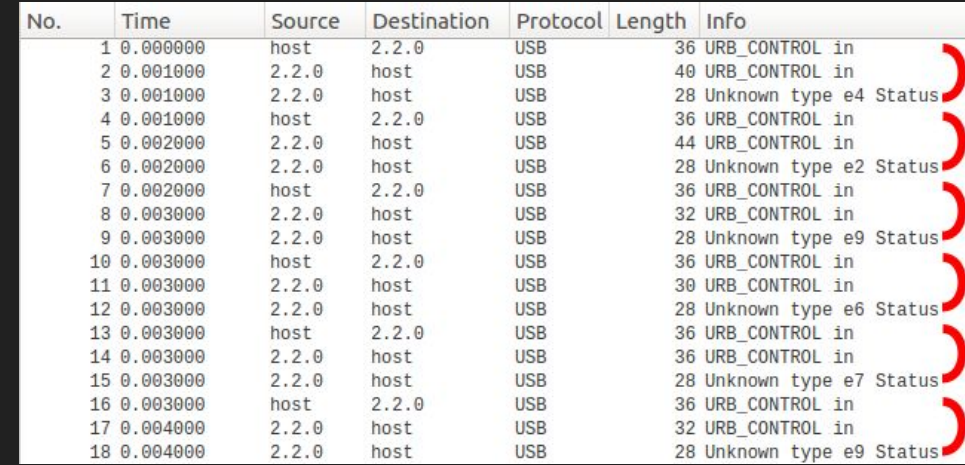

#### **Interpreting Packets**

- Reading [\(http://www.usbmadesimple.co.uk](http://www.usbmadesimple.co.uk/) [http:](http://www.beyondlogic.org/usbnutshell/usb3.shtml) [//www.beyondlogic.org/usbnutshell/usb3.shtml](http://www.beyondlogic.org/usbnutshell/usb3.shtml))
- Categorized
- Mistakes (dealing with 'facts')
- Rules for beginners (remember sammy jankis)
- Editing replay
- Command set overview

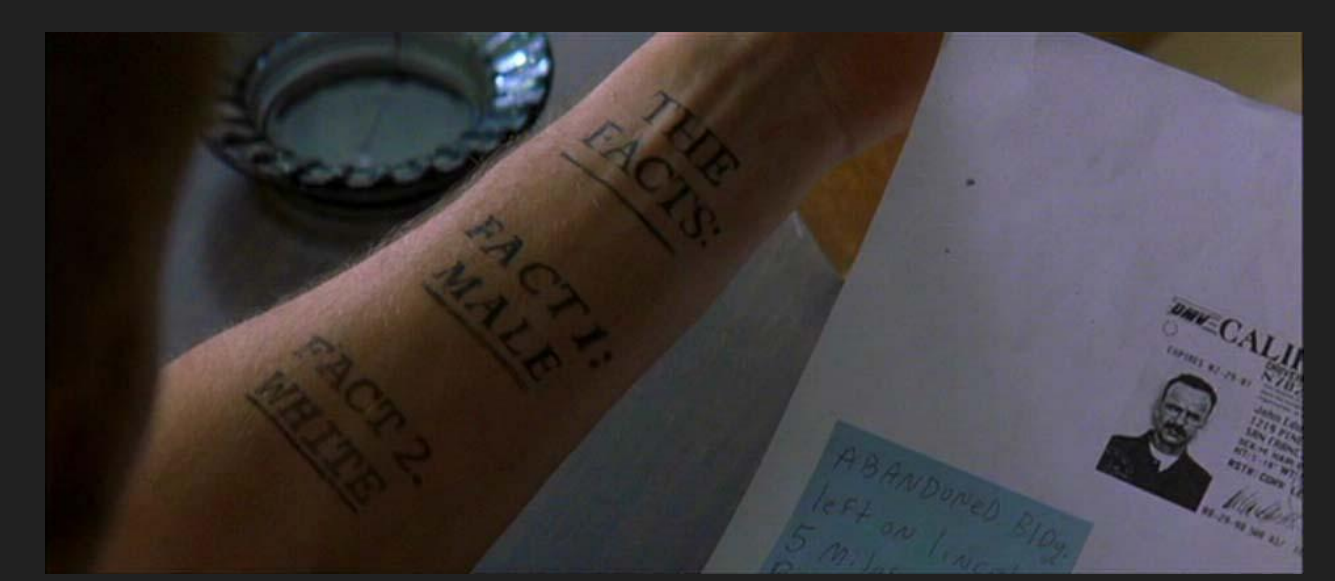

#### **New Sources:**

- Pace Slowed
- Found Adept SDK (by digilent)
	- Digilent Only (as expected)
	- Exposed functionality
	- New Commands
	- Gave names to variables/parameters
- Wrote C program using Adept SDK
- Results (learned bit options, check theories).
- **- Remaining messages:**
- Several message initialization (mostly read)
- Commands 0xE8 (seed) and 0xEC (check).
	- 0xE8 write with random
	- 0xEC read
	- 0xE8 write with 0
- Random each time
- Used IDA PRO to debug sdk program
	- Stepped into initialization function
	- C++ Mess. Class per board.
	- Address Space Layout Randomization
- Found USB code sending 0xE8
	- Parameter was based on…… uptime?!
- USB code for sending 0xEC.
	- xors of seed with 'Digi'
- Purpose?
- Other command findings

#### **Making a new Program:**

- Called it adapt
- Converted packets into python functions
- Talking to chip vs programming
- Intro to IEEE 1532 (BSDL)
	- Motivation
	- Solution
	- Failure
- Jed and BSDL parsers
- Naive vision corrected
	- Andrew Zonenberg (PhD RPI, IOActive, Recon 2015 "From Silicon to Compiler")
	- XC2C256 address space translation CSV
	- XC2C256 Graycode address
	- BSDL license issues
- Wrote code for flashing XC2C256
	- **Issues**

#### **MORE BOARDS!!**

- Checking other boards
- Plan: Talk to board  $\rightarrow$  Program Chip
- Observed USB packets of other Digilent boards
	- Atlas, Digilent Nexys 2, Digilent Nexys 3
	- All had same API as first board
	- Initialized with big blob of 0xA0 messages
	- Without 0xA0, responds with name only
- All boards with 0xA0 have different USB chip
	- First board had an Atmel AVR instead.
	- Controller chip is Cypress EZ USB fx2
	- EZ USB chips and firmware.
- Did not want to deal with firmware. Let's support more controllers...

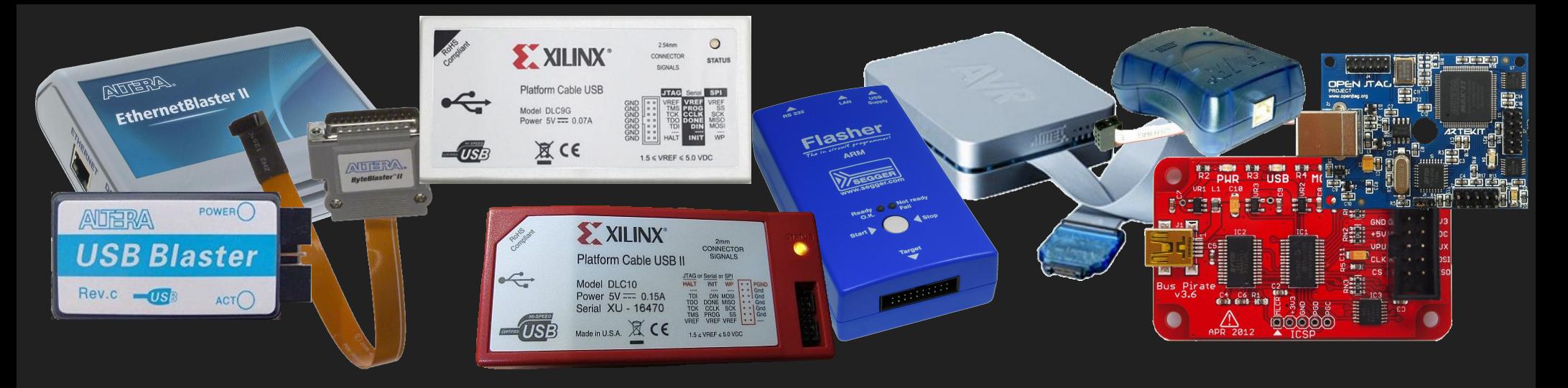

#### **CONTROLLERS!**

- Initially only cared about programming dev boards
- Learned external controllers used more often
- Controller per vendor
- No instructions for cross vendor use. Why?
	- JTAG controllers electrically compatible! Should work
	- Drivers!
	- Make my own drivers? Documentation?
- Matching hardware is like a fashion statement

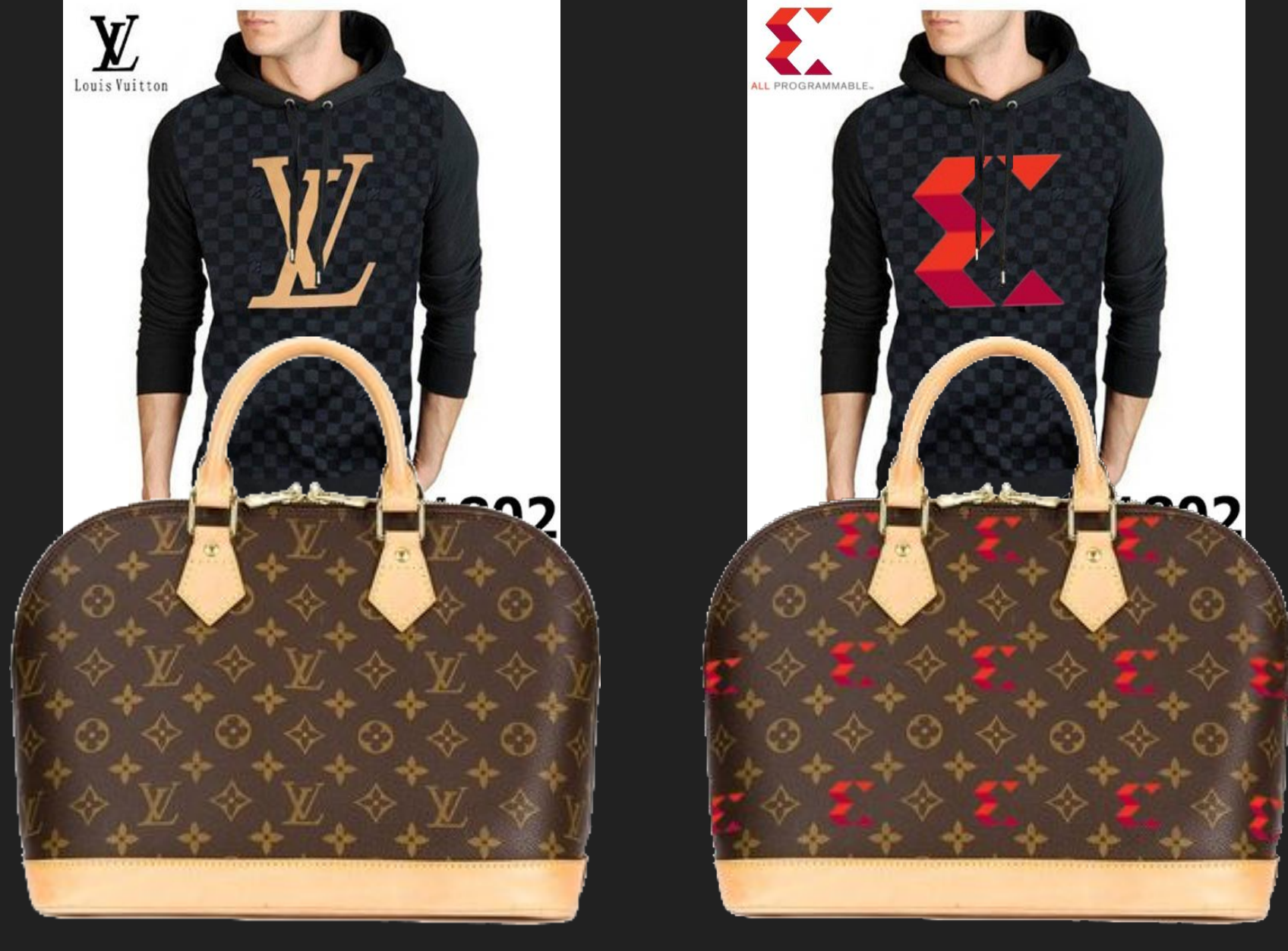

- Only Benefits Vendors
- Unacceptable, I can RE more controllers.
- Decided to start with Xilinx's Controller

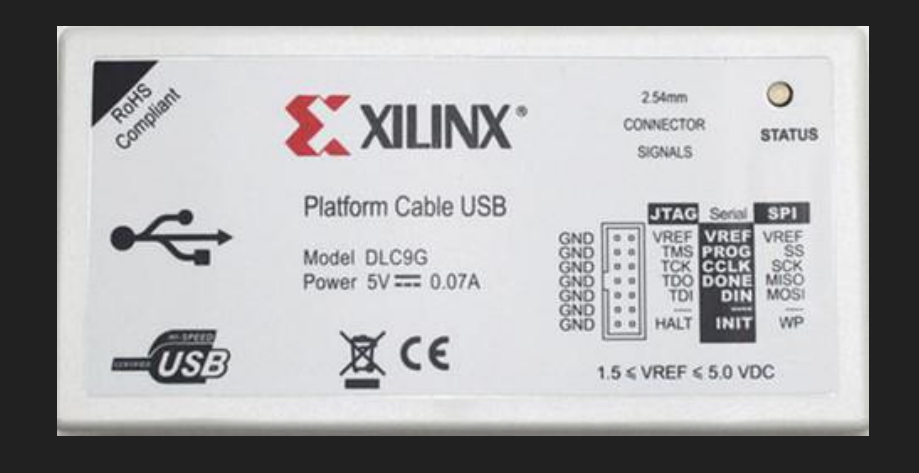

#### **Setting up the Xilinx Platform Cable USB**

- Monitored programming on windows
- Replay problems
- Monitored powering up on windows
	- Big blob of 0xA0 messages: Firmware!
	- Took apart: **Cypress EZ-USB fx2!!!!**
- Kernel driver role in linux
- fxload and udev

#### **Reversing the Platform Cable's Protocol**

- Very different than Digilent's
	- Many commands for settings
	- One JTAG command (Digilent had many)
	- Full Control of all pins all the time
	- Believed to be a 16 bit parameter for transaction count
- Found documentation from old RE effort
	- Described JTAG data format (correct)
	- Warning against %4 transitions (wrong)
- Extended documentation
	- Speed setting
	- 256 different 0x20 messages (lazy OEM)

#### **Adding Xilinx Platform Cable software support**

- Wrote controller autodetect
- Improved my API
	- Track JTAG state machine
	- Functions for state select
	- functions for direct register writing
- Existing abstractions were based on Digilent's functions...
- Flashing XC2C256 worked with Platform Cable
- Platform Cable slower than expected (stats?)
- How Xilinx iMPACT does it
- Limited by Digilent based API
- Code too inflexible to allow fast operation
	- Need to investigate other controller APIs

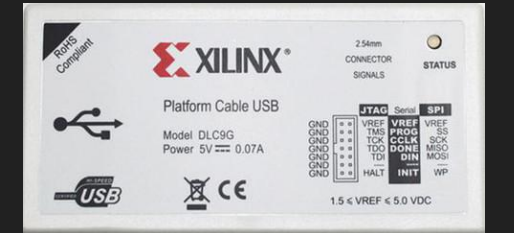

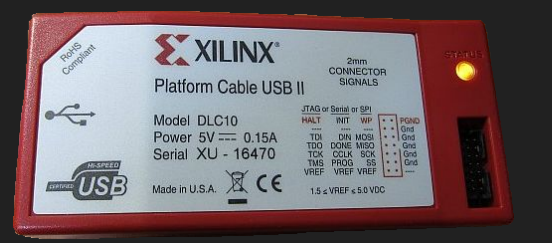

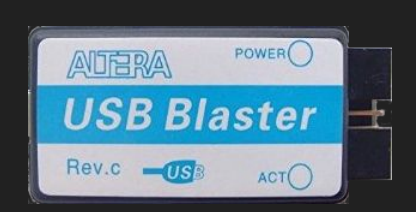

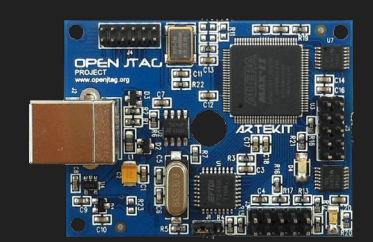

## **MORE CONTROLLERS!**

- Purchased more controllers:
	- Altera USB Blaster
		- Found OpenOCD documentation
		- Similar to Digilent API
	- OpenJTAG controller
		- Documentation provided by manufacturer
		- TOTALLY different than what I had seen
		- Keeps track of state machine for you!
		- Easy to use (no manual state tracking)
		- No fine grain control

#### **Dealing with controller API types**

- Three known types:
	- One command controls all JTAG lines: Xilinx PCUSB
	- Many commands specifying different combinations of lines to write/hold at value: Digilent, Altera
	- State machine control (hide raw bit access): OpenJTAG
- Xilinx, Digilent, and Alterra controller API conceptually the same: grouped bit control
- Very hard to implement OpenJTAG driver in system build for bit manipulation

#### **Pattern Emerging**

- Layers of JTAG activity (high level to low level)
	- Chip Operations (Flash firmware/Erase)
	- Jtag Register Read/Write
	- Jtag State Machine Changing
	- Jtag bit manipulation
- Chip operations -> Register Read/Write is easy
- Register Read/Write -> State Machine Changes is easy
- State Machine Changes -> JTAG pin activity is easy
- **- Going backwards is not easy. Similar to decompiling.**
- We Need a Compiler/Translator and an Optimizer

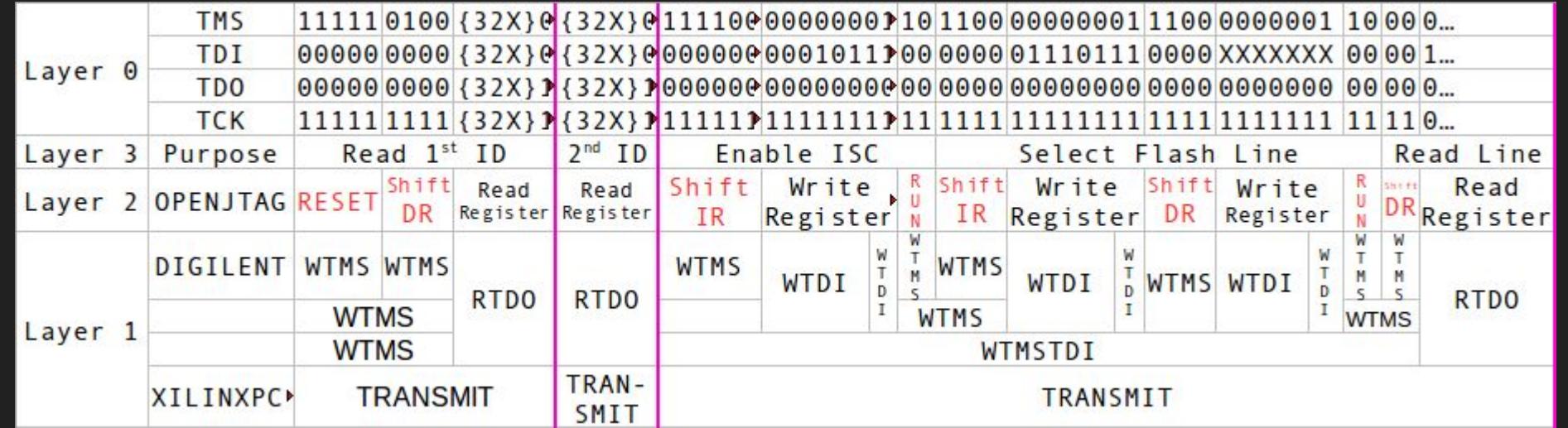

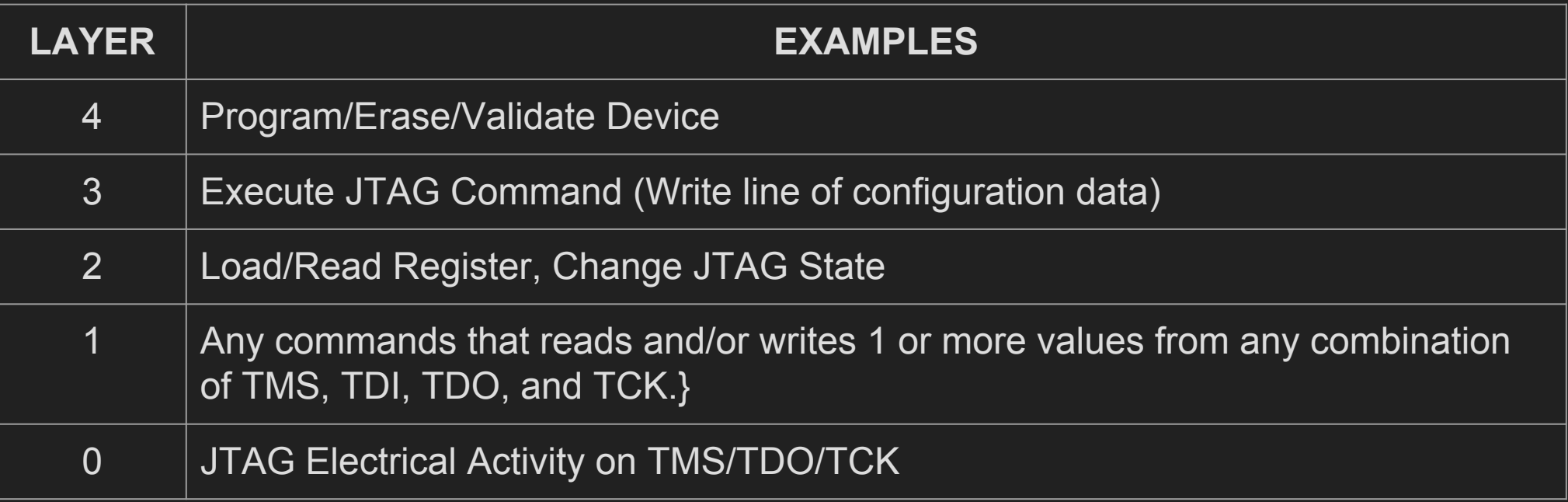

#### **Layers and Optimizer:**

- Layers and translation operation
- **Requirements**
- Python implementation (Lazy, results): Source <https://github.com/diamondman/Adapt>

#### **Usability Issues of new tools**

- Should work out of the box
- Requires target BSDL and address translation files, move information to Chip Driver
- Controllers require firmware
	- Firmware redistribution issues
	- The 'Correct' way of getting Xilinx firmware
		- Register Xilinx account
		- Agree to multiple EULAs
		- Download and install 'ISE tools' (15 GB)
		- **- Copy 21.8 kb file**
- Decided all controller firmware should be open. (Inner Stallman, he would say 'free software')

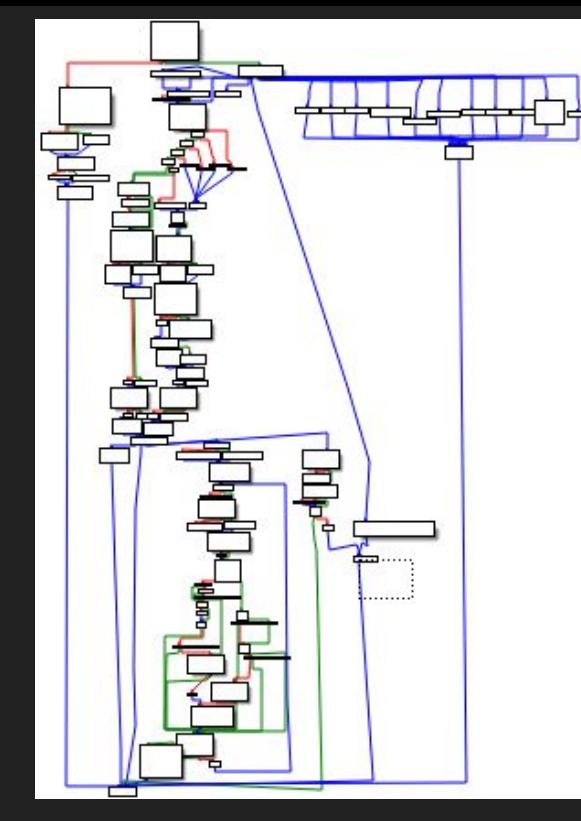

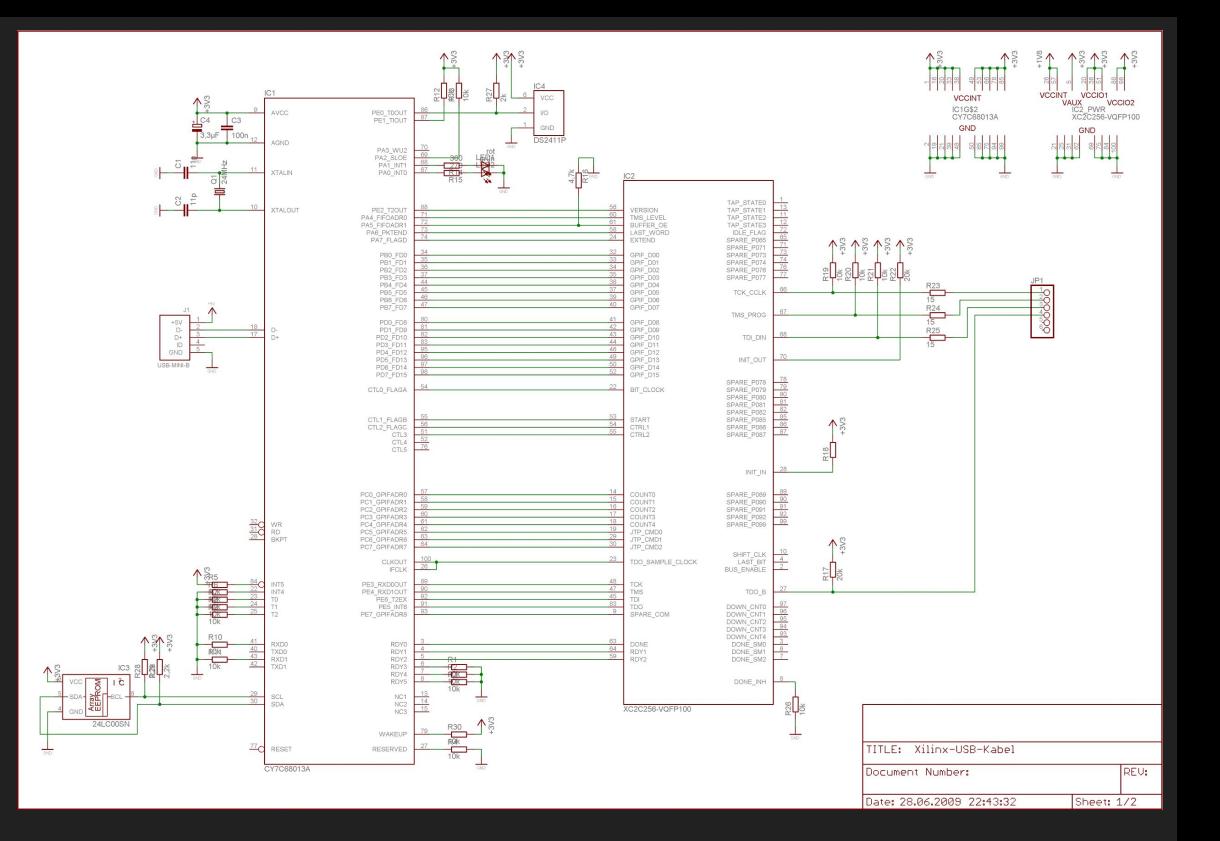

#### **Preparing to dissect:**

- EULA, possible workaround: Google search 'xusb\_emb.hex'.
- Found schematic at <http://www.mikrocontroller.net/>
- Hardware Accelerated: Coolrunner 2 (XC2C256)!!!!
- Behavior of devices (data passing)

#### **Opening up the Xilinx Platform Cable:**

- Cypress EZ-USB fx2 architecture
	- **-** Intel 8051 based. (Harvard Architecture)
	- 256 BYTE stack, including R0-R8
	- Attached USB hardware; interaction via shared memory 'registers' and interrupts.
	- Attached 'GPIF waveform' hardware. Interaction via shared memory 'registers' and interrupts.
	- Heavily extended interrupt system
	- Reading the Reference manual was NECESSARY.
- Loading into IDA PRO
	- No architecture auto-detected from hex file.
	- IDA 6.5 did not have EZ USB fx2 option.
		- Memory segment values obtained from Manual
		- Hand entered missing information from Manual.
		- ida 6.6 added better support, but not perfect
			- Still unaware of 2nd stage interrupts (leaves a lot of code as binary blobs; entry point not detected.

#### **Inside the Firmware (IDA Pro)**

- Less common architecture, no auto decompile (ASM only)
- Missing interrupts: many unknown blobs.
- Remaining blobs:
	- Many stubs with no entry points
	- Unknown blobs after function calls to 'code\_BD7'
		- Data was not valid/reasonable instructions

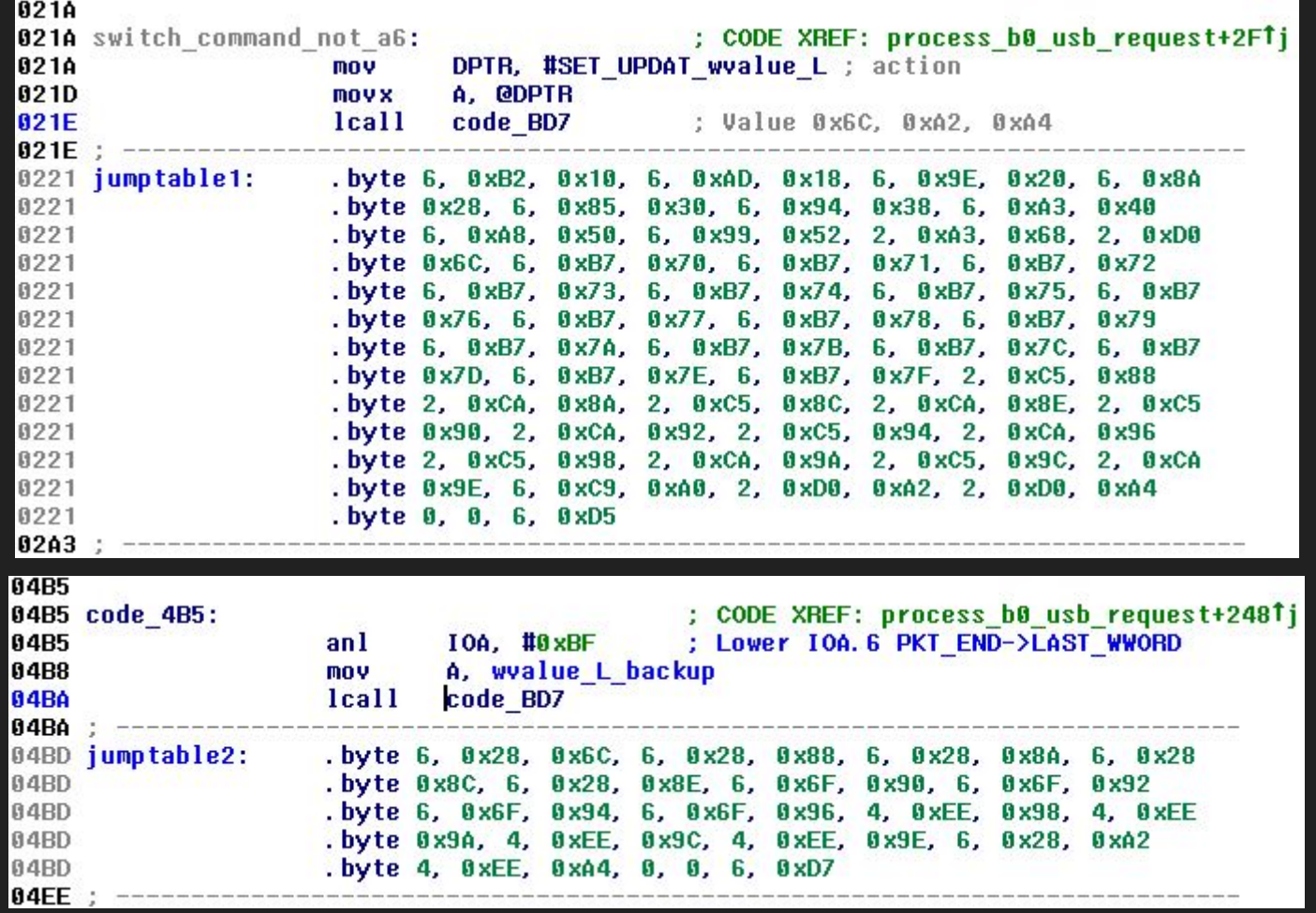

#### **More on Unknown Blobs in Firmware:**

- The unknown function called before blobs was strange
	- Took one argument through a register
	- Immediately pops the return address off of Stack
	- Does not return at end, instead jumps to calculated address
	- Loops around incrementing an address
	- Calls to this function are followed by invalid code and then multiple code blocks without references.
	- Inexperienced, ended up asking IRC

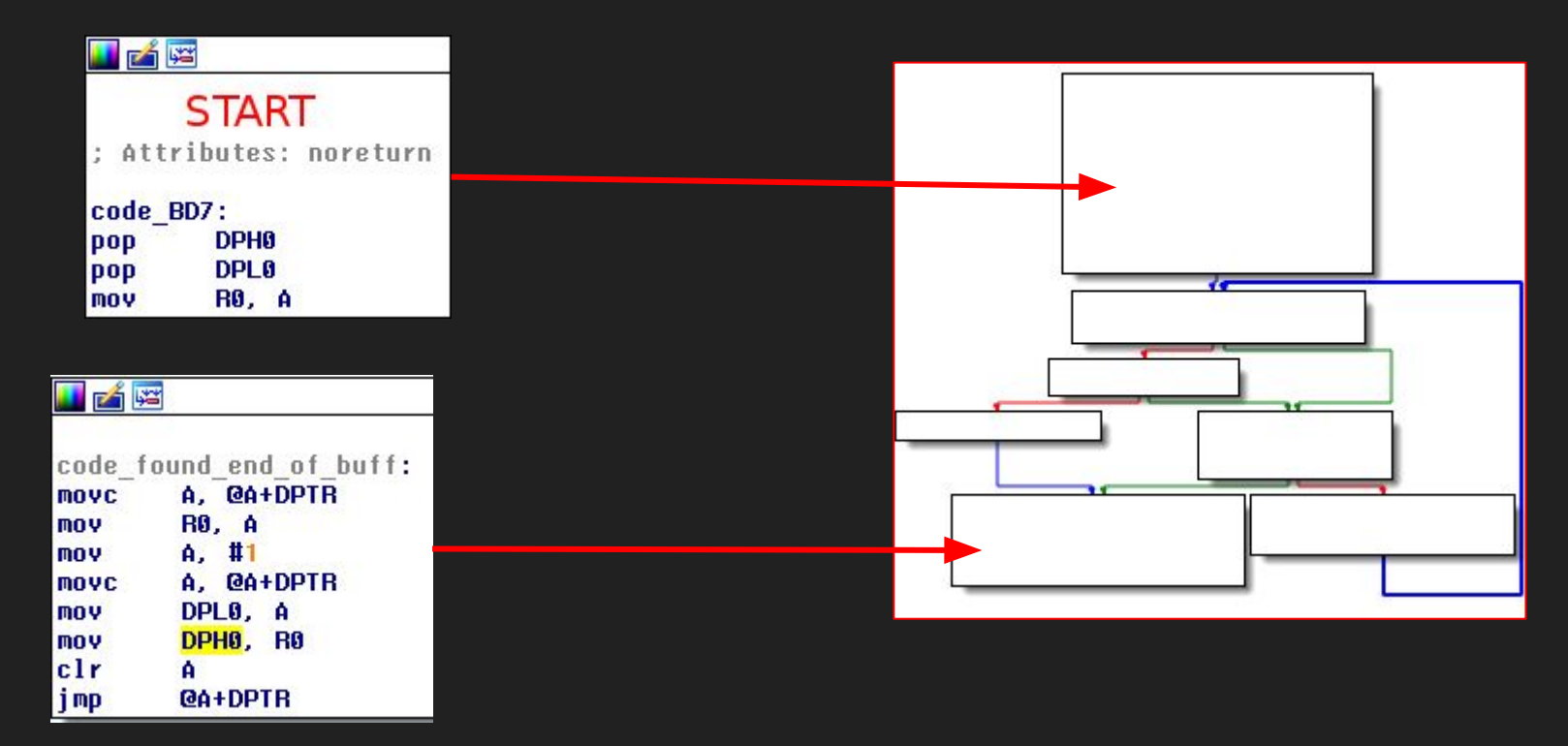

#### **The Answer to the blobs after function calls:**

- Switch statements!
- Part of code generated from the Keil Compiler
- Blobs were lists of conditions and jump locations
- Mysterious function popd return address; the address of the jump table, and returned context to calling function
- Realized what I was in for…
- Able to list of all commands

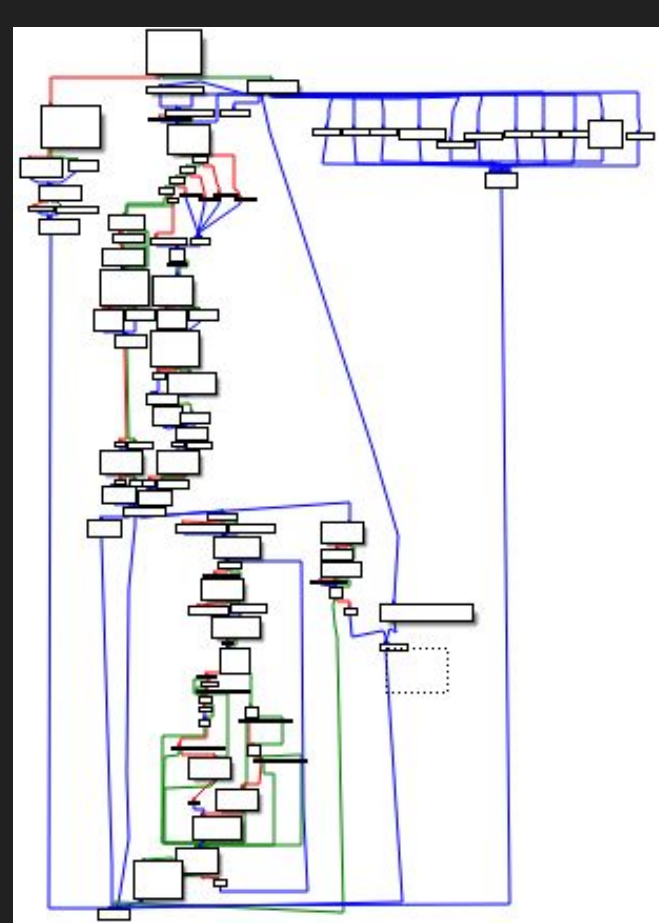

#### **Other strange Keil compiler artifacts:**

- Functions for C pointer dereference
	- Harvard architecture requires different instructions for code access and RAM access.
	- General C style pointer must specify memory type
	- 3 byte pointers, accessed with functions to read/write each data type size
- 32 bit math functions
	- 8 bit processor must do 32 bit math in software
	- Case in code where 32 bit number right shifted 8 bits instead of just reading the 2nd byte
- Expect to find things that make no sense, particularly in proprietary compilers or compilers for less common architectures.

#### **Looking for functionality:**

- Transaction count is actually 24 bit (16,777,216)
- New commands discovered
	- Command for single bit reading/writing
	- Command to initialize CPLD firmware upgrade
- Looked at how the processor controls the CPLD
	- Uses the 'GPIF' feature of the fx2.
		- Hardware controlled state machine for implementing electrical protocols
	- GPIF configured with data from uninitialized RAM.
- One more unknown binary blog in firmware.
	- 761 bytes!
	- About time to look into that….

#### **Memory Initialization Confusion:**

- The final Blob of binary data is read at program start
- Code loops over addresses from the data blob
- Based on the data, writes blocks of data to addresses in a segment
- Harvard Architecture has no automatic memory initialization
- In ideal cases, code is efficient
- Translated hand optimized asm into python and fed it the blob
- All used RAM was initialized

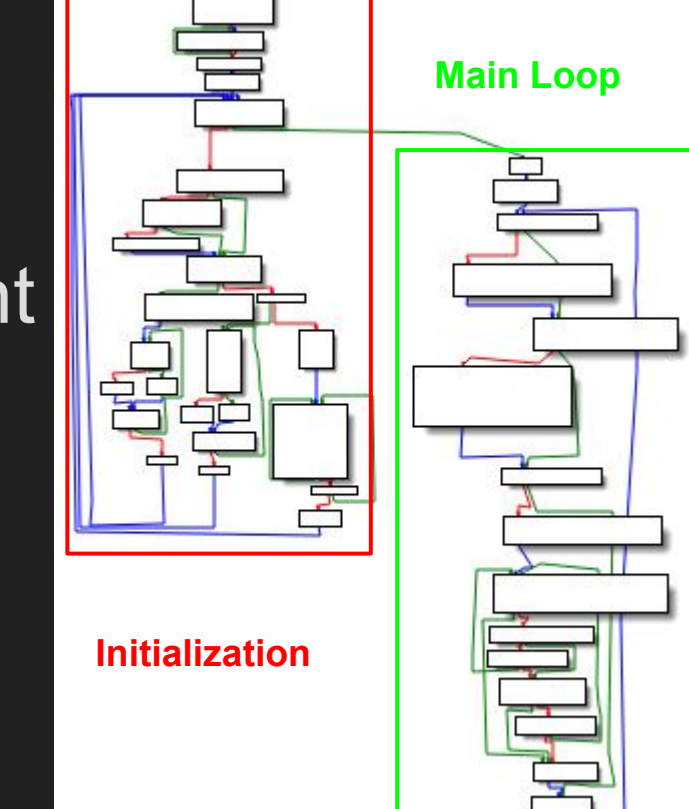

- Contents were not modified, no reason to copy to RAM from CODE.

#### **GPIF Configuration Data:**

- Point of GPIF hardware...
- Extracted config data for one GPIF configuration
- Interpreting data:
	- By hand is doable but a pain
	- Cypress provides a GUI tool
		- Imports specially formatted C files
		- Produced C file from config
- Have everything to build alternate firmware

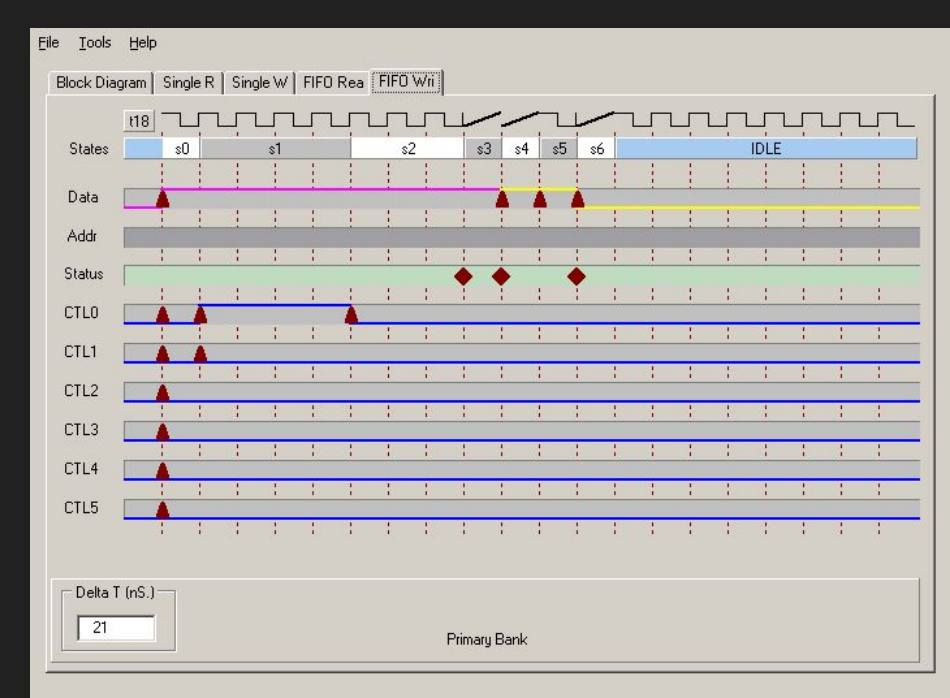

#### **Assembling a Firmware toolchain:**

- First firmware goal
- Target: NOT the controller. (why)
- Breakout board:
	- Cypress breakout
	- 3rd party (ebay/alibaba)
- Compiler: SDCC (NOT KEIL)
- Firmware Loader: fxload
- First test
- Peripheral Library: [fx2lib](https://github.com/djmuhlestein/fx2lib) (djmuhlestein)
- USB Descriptor Table
- Tests (with USB)
- Debugging
- Basic commands implemented
- Lesson on reversing vs implementing

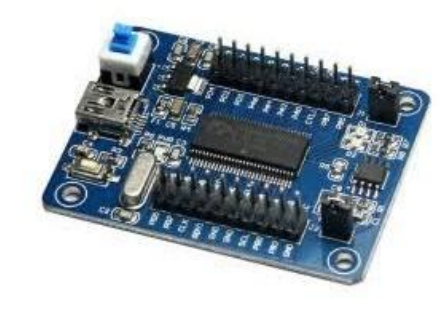

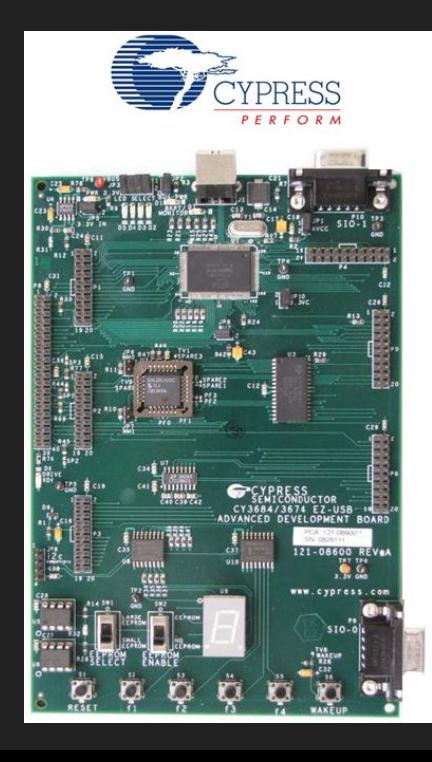

#### **Moving to the Target Hardware:**

- Limitations of dev boards (no CPLD)
	- Possible solution: attach CPLD
		- Issues (CPLD firmware)
- Issues with real hardware
	- Debugging (no serial)
	- Had 2 color LED and USB messages
- Problems encountered:
	- Races
	- Infinite loops/missed conditions

#### It worked. Source available from https://github.com/diamondman/adapt-xpcusb-firmware

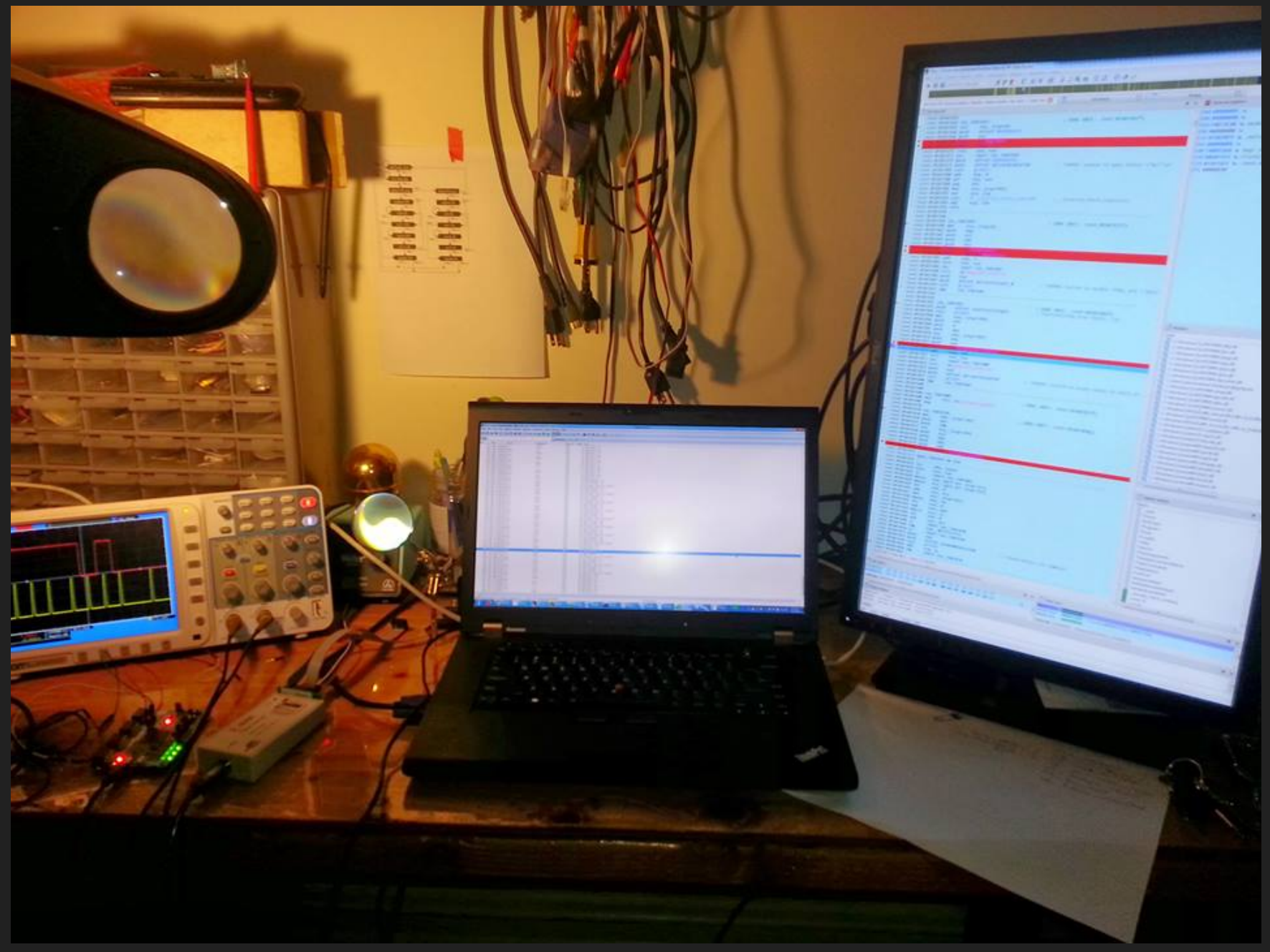

#### **Xilinx Platform Cable Work Remaining:**

- Unknown commands
	- Observations
	- Assumptions
	- SPI surprise
- Check USB high speed
- Check Power Save Mode
- **Tests**
- Improved Docs (story)
- Packaging

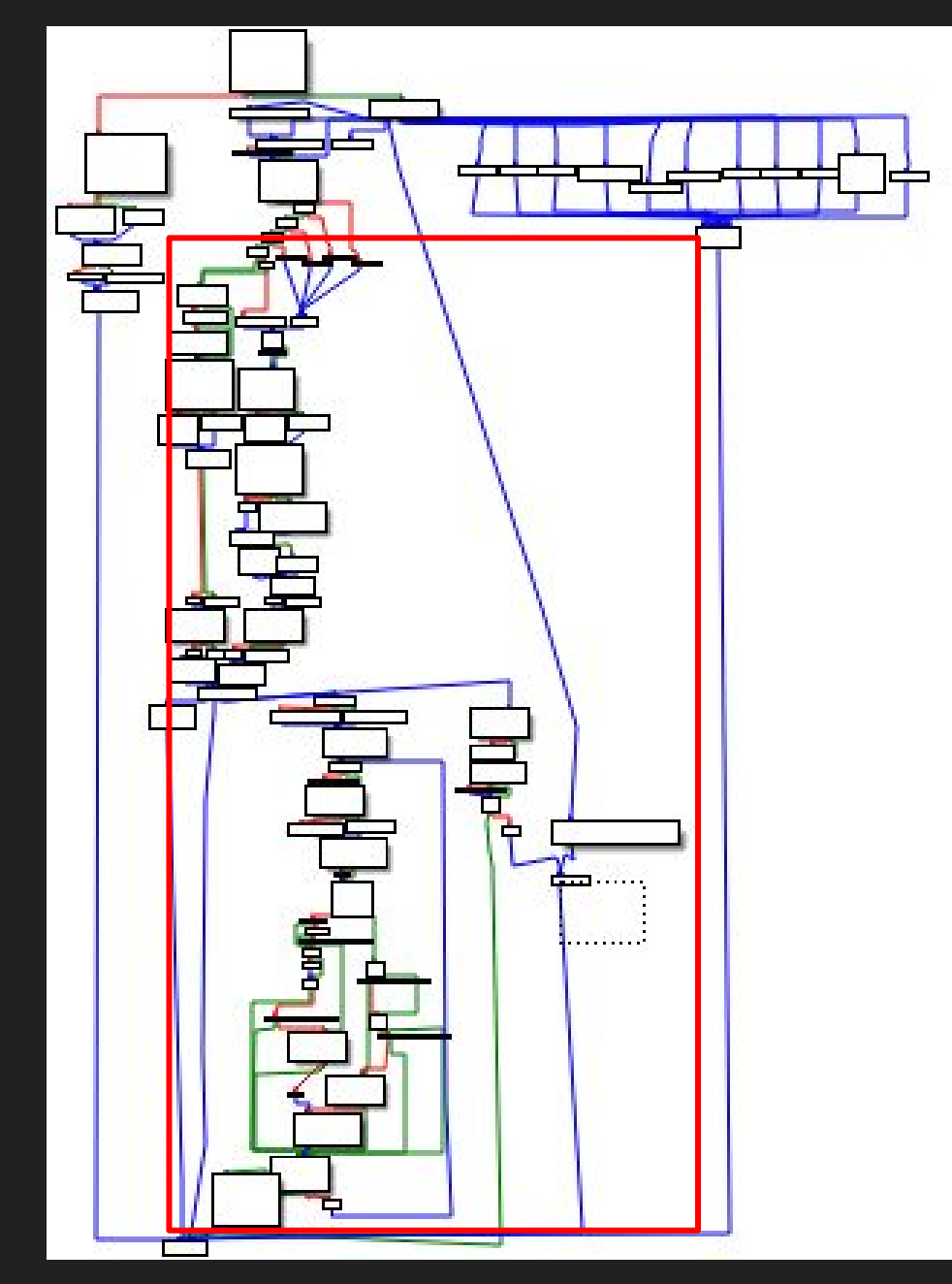

#### **Brief Firmware Work on Digilent (Atlys board):**

- Acquiring firmware:
	- No local files
	- Blobs in shared libraries
	- Issue with static analysis
- Wireshark to the rescue
	- Decoding 0xA0 messages
	- Producing hex file
- Found peripheral monitoring format (voltage)
- Firmware Template and build system

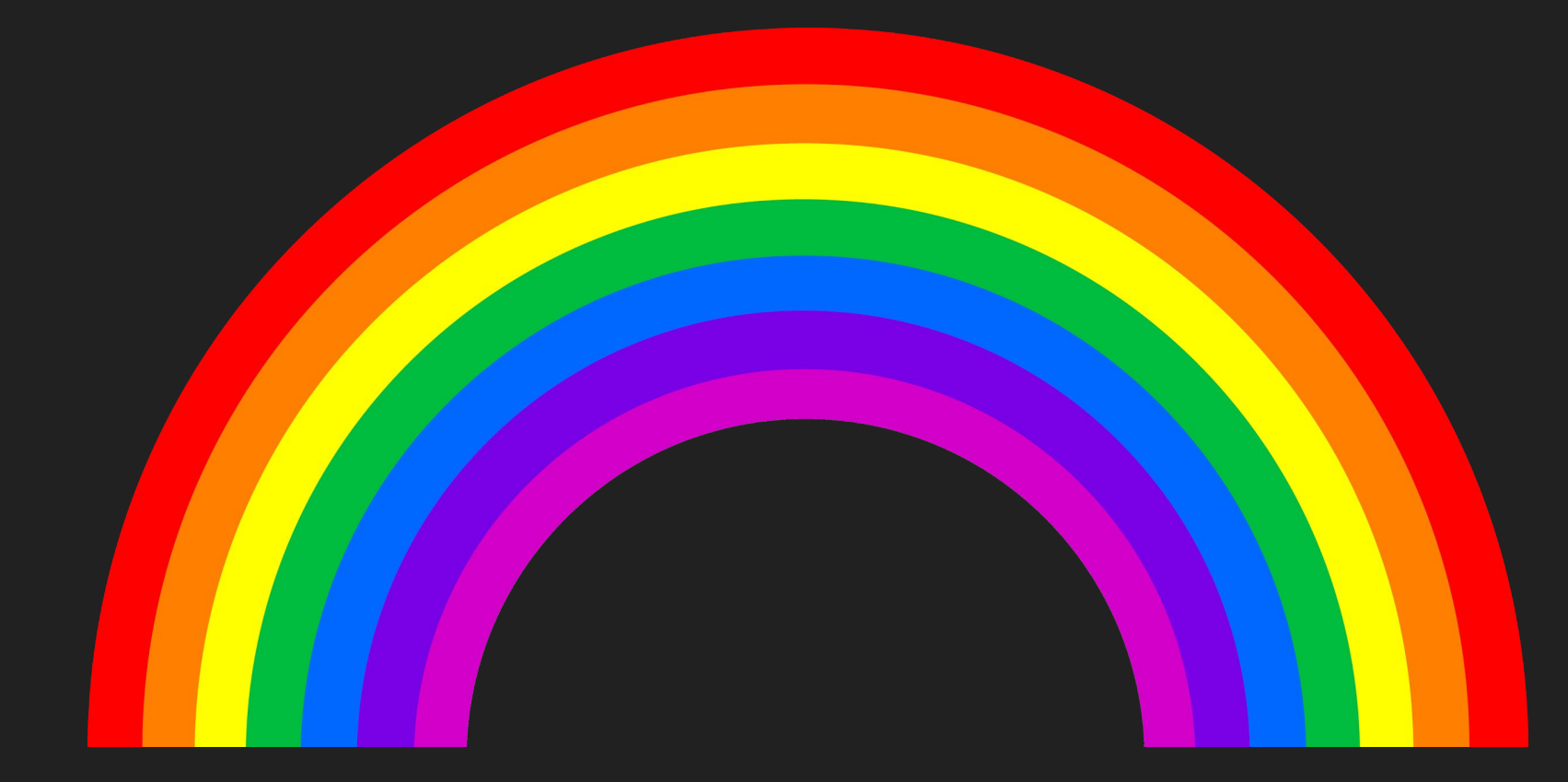

**Section III** Putting this to good use.

**Immediately Useful**: firmware and docs **Long Term**: JTAG 'layers' and translator/optimizer

#### **Revisiting Open Tools:**

- Controller Drivers and their issues
- Priority of open tools vs vendor tools
- Chip Drivers
- Technical Debt
	- Driver Interface
	- Modern tool features (OpenOCD)
- Controller Support as a chore

#### **Moving Forward:**

- Controller Support Library (Proteus ISC)
	- Shared Drivers
	- Optimized for controller protocol!
	- Common Interface?
	- Comes with open firmware
	- Programmer access to all layers
	- Lower barrier of entry (new tools)

#### **Library Considerations and future work:**

- Library or Service (Pulse?)
- Language
- Support for multiple ISC protocols
	- Early assumptions, and reality
- Needs

#### **Special Thanks**

- Danukeru (getting me to apply)
- Dr. Andrew Zonenberg (Coolrunner 2)
- David Carne (8051)
- John McMasters (community)
- All of silicon pr0n
- Mek Karpeles (...mess)
- Caitlin Morgan (listening to every version)
- Friends (input on proposal)

# **QUESTIONS?**

 $\overline{0}$ 

**CONTRACTOR** 

Ø ø